## \*\*\*\*\*\*\*\*\*\*\*\*\*\*\*\*\*\*\*\*\*\*

\* Burn7 7.0 (burn7) \* \*\*\*\*\*\*\*\*\*\*\*\*\*\*\*\*\*\*\*\*\*\*\*\*

New feature: The postprocessor can process all filetypes of previous versions (packed or unpacked raw data) and the new SERVICE compatible format of PUMA-16 in 32-bit and 64-bit precision.

New feature: variable selection by name variables are selected by name or code CODE=130,131,132 is equivalent to: CODE=ta,ua,va "burn7 -c" shows a list of codes and names

New feature: Grads Control file Option -g creates a Grads Control file for display of service files in GrADS. burn7 <br/> <br/>burn.nl >burn.out -g MOST.001 mydata writes the files mydata.srv and mydata.ctl. After calling grads do an "open mydata.ctl" and "q file" for a list of file properties.

Usage: burn7 [-c|-d|-g|-h|-n] <namelist >printout modelfile resultfile -c : Print list of codes - don't run -d : Debug mode - print additional info -g : Write Grads control file (ctl) -h : Show this file -n : Set output format to NetCDF Namelist:  $V$ TYPE = , HTYPE = , CODE = , MODLEV= ,  $hPa =$  ,  $MEAN =$  ,  $LONS =$  ,  $LATS =$  ,  $NETCDF =$ ,  $HEAD7 =$  ,  $MARS =$  ,  $MULTI =$ VTYPE = Sigma or S: Sigma (Model) level VTYPE = Pressure or P: Pressure level HTYPE = Spherical Harmonics or S

HTYPE = Fourier Coefficients or F HTYPE = Zonal Means or Z  $HTYPE = Gauss$  Grids or G

LATS = Dimension (number of latitudes) LONS = Dimension (number of longitudes)

The burn7 defaults to the dimension of the model run, e.g. Lats=32 and Lons=64 for a T21

resolution. Note however, that this results in Gaussian grids with non equidistant latitudes. Selecting for Lats and Lons values, that are different from the internal resolution, produces equidistant lat-lon grids. Lats sets the number of latitudes from North to South, with the northpole at index 1 and the southpole at index Lats. Delta Phi is therefore 180 degrees / (Lats - 1). Lons sets the number of aridpoints on every latitude circle. Delta Lambda is 360 degrees / Lons. Index 1 is on Greewich (0 degrees), while the last index denotes the point (360 degrees - Delta Lambda). CODE = list of ECMWF field code (see table) or Id (following AMIP II convention) \*\*\*\*\*\*\*\*\*\*\*\*\*\*\*\*\*\*\*\*\*\*\*\*\*\*\*\*\*\*\*\*\*\*\*\*\*\*\*\*\*\*\*\*\*\*\*\*\* Code Id Name Units ------------------------------------------------- 110 mld Mixed Layer Depth m 129 sg Surf. Geopotential Orography m2/s2 130 ta Temperature K 131 ua Zonal Wind m/s 132 va Meridional Wind m/s 133 hus Specific Humidity kg/kg 134 ps Surface Pressure hPa 135 wap Vertical Velocity Pa/s 137 wa Vertical Wind m/s 138 zeta Vorticity 1/s 139 ts Surface Temperature K 140 mrso Soil Wetness m 141 snd Snow Depth m 142 prl Large Scale Precipitation m/s 143 prc Convective Precipitation m/s 144 prsn Snow Fall m/s 145 bld Boundary Layer Dissipation W/m\*\*2 146 hfss Surface Sensible Heat Flux W/m\*\*2 147 hfls Surface Latent Heat Flux W/m\*\*2 148 stf Streamfunction m\*\*2/s 149 psi Velocity Potential m\*\*2/s 151 psl Mean Sea Level Pressure hPa 152 pl Log Surface Pressure 155 d Divergence 1/s 156 zg 6eopotential Height gpm 157 hur Relative Humidity % 158 tps Tendency of Surface Pressure Pa/s 159 u3 ustar \*\*3 m\*\*3/s\*\*3

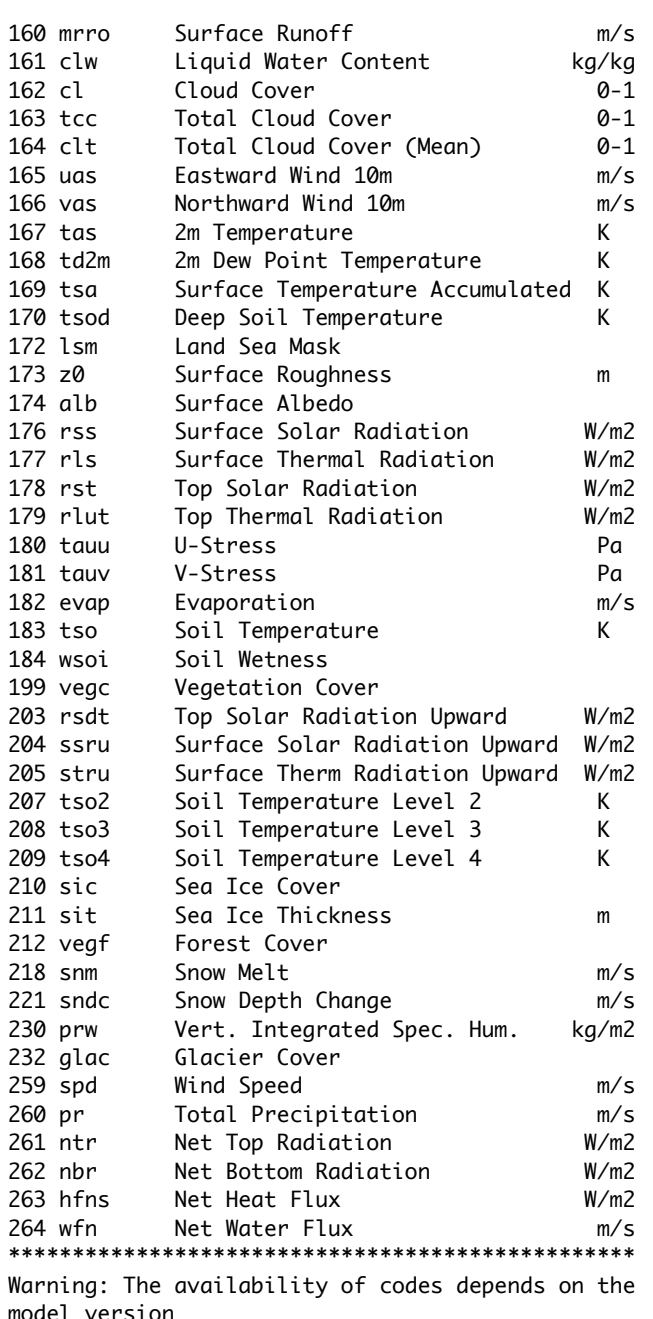

Only internal model variables are available on model levels (VTYPE=Sigma), derived variables, e.g. Geopotential height are only available at pressure levels.

MODLEV = integer array of model levels to extract  $(1 = \text{top level})$  for VTYPE=Siama If not set MODLEV defaults to all available levels.

 $hPa$  = real array of pressure levels in  $[hPa]$ (mbar) for VTYPE=Pressure If not set hPa defaults to 10 levels from 100 - 1000 hPa.

 $MEAN = 0$ : Do no averaging

- $MEAN = 1$ : Compute and write monthly means Not for spherical harmonics, Fourier coefficients or zonal means on sigma levels
- MEAN = 2 : Compute monthly standard deviations. Not for spherical harmonics, Fourier coefficients or zonal means on sigma levels

 $MEAN = 3$ : Combination of MEAN=1 and MEAN=2.

**NETCDF** = 1 : The result is written in NetCDF. The extension ".nc" is added to the filename.

**NETCDF** =  $\theta$  : The resul is written in SFRVTCF. The extension ".srv" is added to the filename.

The SERVICE format uses the following structure: The whole file consists of pairs of header records and data records. The header record is an integer array of 8 elements.

 $head(1) = ECMWF$  field code  $head(2) = modellevel$  or pressure in  $[Pa]$  $head(3) = date$  [yymmdd] (dd=00 monthly means)  $head(4) = time$  [hhmm] head(5) = 1. dimension of data array head(6) = 2. dimension of data array head( $7$ ) = may be set with the parameter HEAD7  $head(8) = free$ 

Example for reading the SERVICE format (NETCDF=0)

INTEGER HEAD(8)

REAL FIELD(64,32) ! dimensions for T21 grids READ (10,ERR=888,END=999) HEAD READ (10,ERR=888,END=999) FIELD

.... 888 STOP 'I/O ERR' 999 STOP 'EOF'

 ....  $HEAD7 = 0$ : This parameter is for your use. All header records take this value to their 7th. element.

 $MARS = 0$ : All constants set for earth

 $MARS = 1$ : Use aravity, aas constant and radius for Mars.

**MULTI** =  $\theta$  : Process only one input file

MULTI = n : Process "n" input files, each containing one year or month. Put only the name of the first input file on the command line. All subsequent files are expected to be in the same directory. The filenames must be organised in one of the following patterns (Y=Year, M=Month):

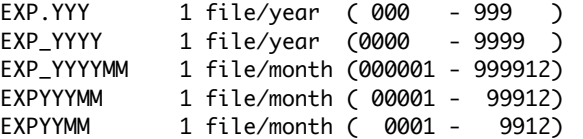

## Example of namelist:

 # This is a comment # -----------------  $V$ TYPF = Pressure  $HTYPE = Grid$  $CODE = ta, ua, va$  $hPa = 200,500,700,850,1000$  $\mathsf{lasts} = 19$  $Lons = 36$  $MFAN = 0$  $NETCDF = 0$ 

This namelist will write Temperature(130), u(130) and v(131) on pressure levels 200hPa, 500hPa, 700hPa, 850hPa and 1000hPa. The output interval is the same as found on the model data, e.g. every 12 or every 6 hours (MEAN=0). The output format is SERVICE format on a regular grid (36 x 19) with a 10 degree spacing between grid points.

7. Troubleshooting:

Check your namelist, especially for invalid codes, types and levels.

Rerun the burn7 with the option -d You get lots of additional information for debugging purposes.

e.g: burn7 <my\_namelist >myoutput -d modelfile resultfile